## **Innovate 2012**

The Premier Event for software and Systems Innovation.

23rd October

**Grange St Paul's Hotel** 

10 Godliman Street, London

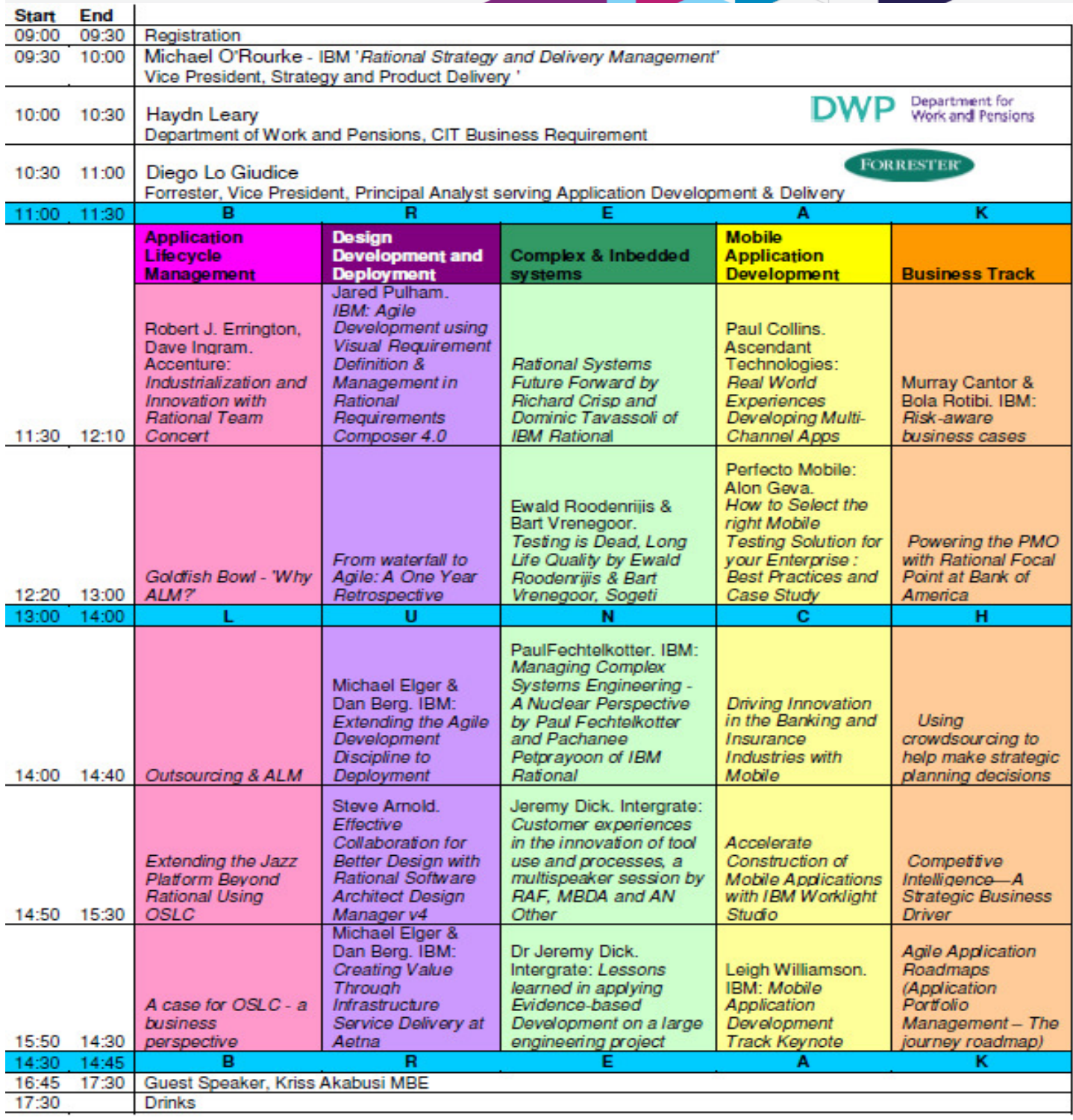

For m<mark>ore informat</mark>ion go<mark>to <u>http://www-01.ibm.com/sof</mark>tware/uk/itsolutions/innova</mark>te/index.html</mark></u>